# МИНОБРНАУКИ РОССИИ Федеральное государственное бюджетное образовательное учреждение высшего образования **«Тверской государственный технический университет»** (ТвГТУ)

УТВЕРЖДАЮ Проректор по учебной работе \_\_\_\_\_\_\_\_\_\_\_\_\_\_\_\_\_ Э.Ю. Майкова  $\alpha \sim 20$   $\Gamma$ .

# **РАБОЧАЯ ПРОГРАММА**

# дисциплины обязательной части Блока 1 «Дисциплины (модули)» **«Автоматизация конструкторско-технологической подготовки производства»**

Направление подготовки магистров 15.04.05 Конструкторскотехнологическое обеспечение машиностроительных производств Профиль – технология машиностроения Вид деятельности – научно-исследовательская, производственнотехнологическая

Форма обучения – очная.

Машиностроительный факультет Кафедра «Технология и автоматизация машиностроения»

Тверь 20\_\_\_г.

Рабочая программа дисциплины соответствует ОХОП подготовки магистров в части требований к результатам обучения по дисциплине и учебному плану.

Разработчик программы: профессор кафедры ТАМ И.В. Горлов

Программа рассмотрена и одобрена на заседании кафедры ТАМ «09» июня 2021г., протокол № 9

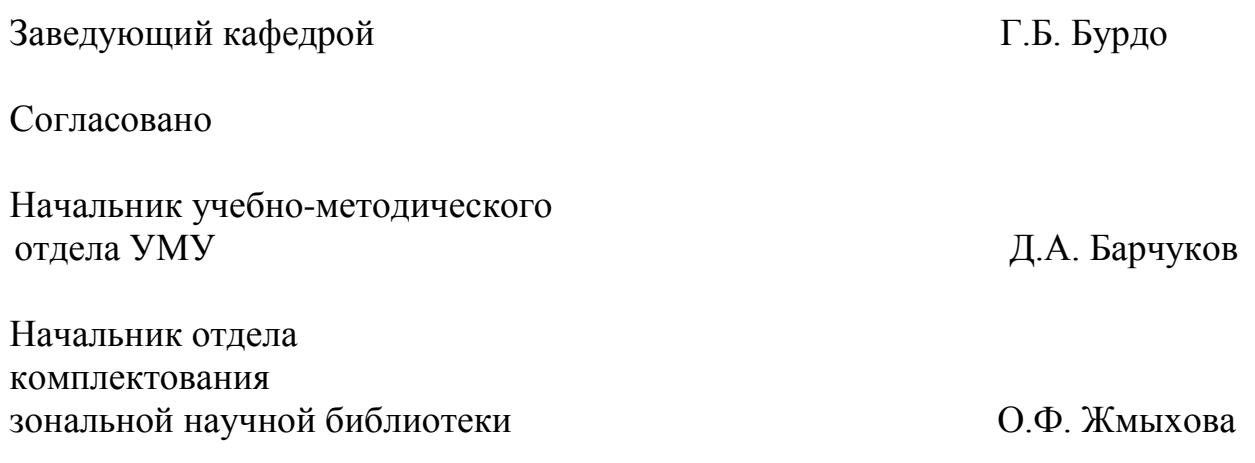

**Целью** изучения дисциплины «Автоматизация конструкторскотехнологической подготовки производства» является получение знаний о наиболее важных элементах автоматизированных систем технологической подготовки производства и этапах их реализации.

#### **Задачами дисциплины** являются:

- обоснованный выбор студентом САПР ТП компьютерного моделирования технологических процессов удовлетворяющей требованиям КТПП на предприятии;

- ознакомление с модулями разработки технологического процесса изготовления детали, оформления операционных эскизов и текстовой технологической документации.

- ознакомление и выбор САПР ТП, которая позволяет решать определенную технологическую задачу (или группу задач) разработка структуры ТП, расчёт режимов резания и техническое нормирование процессов в производстве. Использование в САПР ТП трехмерных моделей изделия, созданных в CADсистеме.

# **2. Место дисциплины в структуре ОП**

Дисциплина относится к обязательной части Блока 1 «Дисциплины (модули)». Для изучения курса требуются знания дисциплин «Математические модели в научной и производственной деятельности», «Технология машиностроения». Приобретенные знания в рамках данной дисциплины необходимы в дальнейшем при изучении дисциплин «Управление системами и процессами», «Проектирование производственных участков» и при выполнении квалификационной работы.

# **3. Планируемые результаты обучения по дисциплине**

# **3.1 Планируемые результаты обучения по дисциплине**

# **Компетенции, закрепленные за дисциплиной в ОХОП**:

ОПК-6. Способен разрабатывать и применять алгоритмы и современные цифровые системы автоматизированного проектирования производственнотехнологической документации машиностроительных производств.

# **Индикаторы компетенции, закреплённых за дисциплиной в ОХОП:**

ИОПК-6.1. Анализирует современные высокоуровневые системы конструкторско-технологической подготовки машиностроительного производства, определяет наиболее рациональные в заданной производственной системе

ИОПК-6.2. Составляет методические рекомендации и алгоритмы использования систем конструкторско-технологической подготовки

машиностроительного производства в определенных производственных условиях.

ИОПК-6.3. Определяет структуру конструкторско-технологической документации, получаемой с помощью систем конструкторско-технологической подготовки машиностроительного производства.

#### **Показатели оценивания индикаторов достижения компетенций**

ИОПК-6.1. Анализирует современные высокоуровневые системы конструкторско-технологической подготовки машиностроительного производства, определяет наиболее рациональные в заданной производственной системе

# **Знать:**

З1. Структуру основной технологической документации, связанной с решением практических задач профессиональной деятельности.

З2. Принципы применения современных информационных технологий при проектировании машиностроительных изделий, производств.

#### **Уметь:**

У1. Выбирать прикладные программные средства при разработке технологической документации, связанной с профессиональной деятельностью.

У2: Проектировать технологические процессы, разрабатывать маршрут изготовления деталей и сборки узлов проектируемой продукции с использованием информационных технологий.

ИОПК-6.2. Составляет методические рекомендации и алгоритмы использования систем конструкторско-технологической подготовки машиностроительного производства в определенных производственных условиях.

# **Знать:**

З1. Алгоритмы использования систем конструкторско-технологической подготовки машиностроительного производства.

#### **Уметь:**

У1. Составлять методические рекомендации по использования систем конструкторско-технологической подготовки машиностроительного производства.

ИОПК-6.3. Определяет структуру конструкторско-технологической документации, получаемой с помощью систем конструкторско-технологической подготовки машиностроительного производства.

# **Знать:**

З1. Структуру основной технологической документации, связанной с решением практических задач профессиональной деятельности.

#### **Уметь:**

У1. Уметь использовать системы конструкторско-технологической подготовки машиностроительного производства.

# **3.2. Технологии, обеспечивающие формирование компетенций**

Проведение лекционных занятий, лабораторных занятий.

# **4. Трудоемкость дисциплины и виды учебной работы**

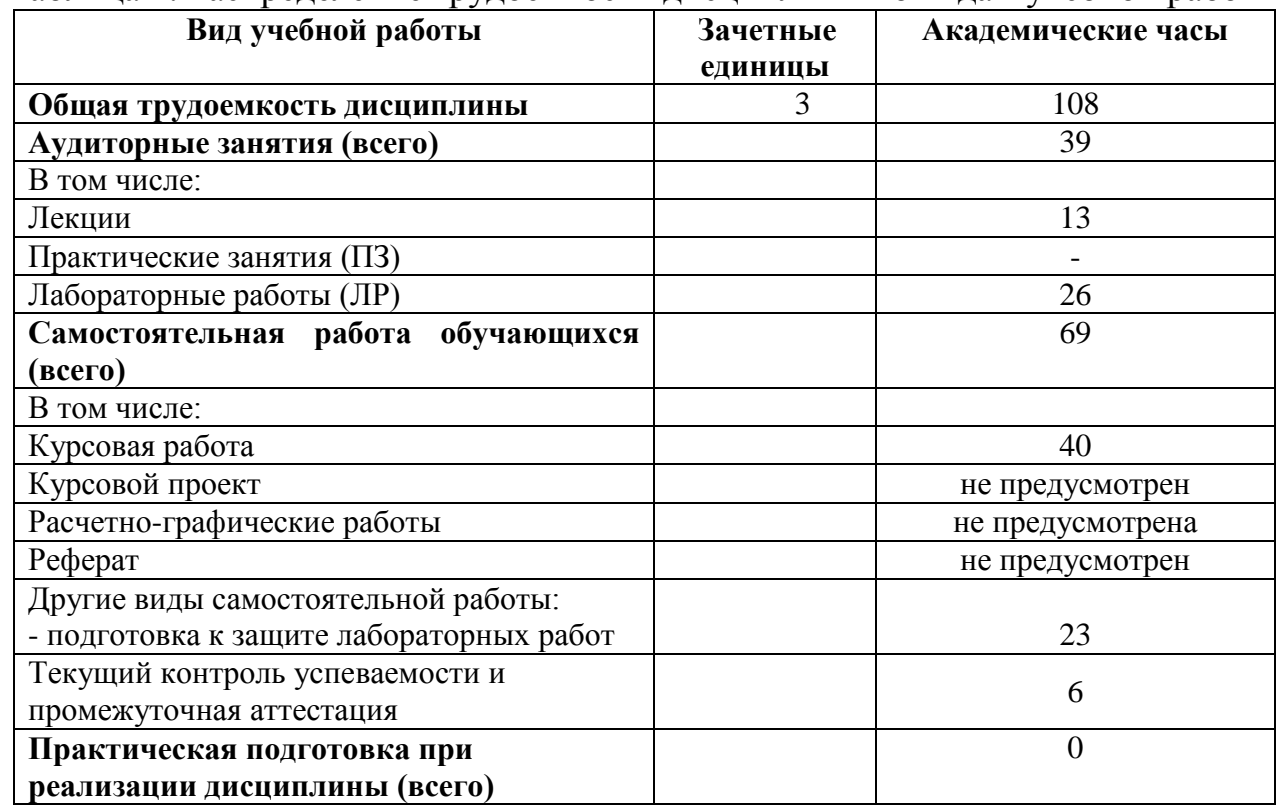

# Таблица 1. Распределение трудоемкости дисциплины по видам учебной работы

# **5. Структура и содержание дисциплины**

# **5.1. Структура дисциплины**

Таблица 2. Модули дисциплины, трудоемкость в часах и виды учебной работы

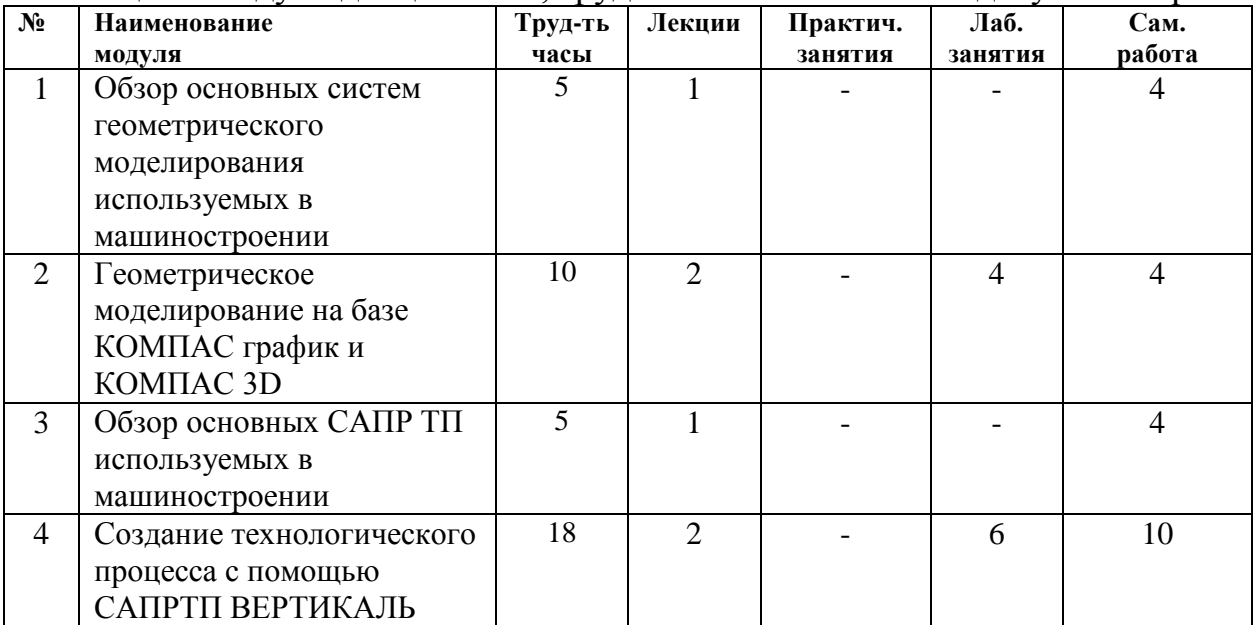

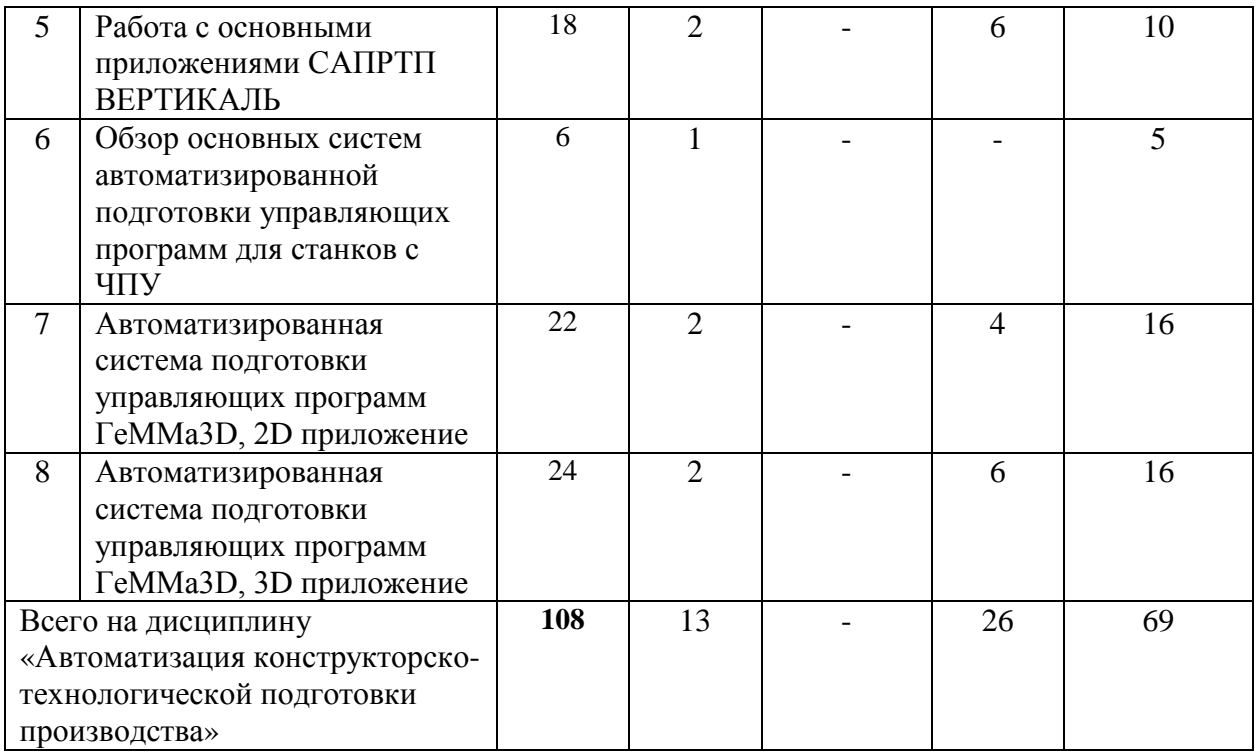

#### **5.2. Содержание дисциплины**

**МОДУЛЬ 1 «**Обзор основных систем геометрического моделирования используемых в машиностроении**».**

Использование систем верхнего уровня Pro/Engineer, Unigraphics, CATIA, EUCLID, I-DEAS. Использование систем среднего уровня на основе ядра ACIS: ADEM (Omega Technology); Cimatron (Cimatron Ltd.); Mastercam (CNC Software, Inc.); AutoCAD, Mechanical Desktop и Autodesk Inventor (Autodesk Inc.); Powermill (DELCAM). Использование системы нижнего уровня (например, AutCAD LT, Medusa, TrueCAD, КОМПАС, БАЗИС). Структура систем геометрического моделирования, интерфейс и возможности.

**МОДУЛЬ 2** «Геометрическое моделирование на базе КОМПАС график и КОМПАС 3D».

Требования к аппаратным средствам**.** Использование панелей и кнопок**.** Геометрические построения. Простановка размеров**.** Проведение замеров**.**  Выделение объектов**.** Редактирование. Проектирование в КОМПАС -3D. Параметрический режим работы в КОМПАС-3D. Создание твёрдотельных геометрических моделей. Создание 3D сборки. Работа со спецификациями.

**МОДУЛЬ 3 «**Обзор основных САПР ТП используемых в машиностроении**»**.

Использование САПР ТП ТехноПро, САПР ТП NATTA, САПР ТП «Импульс», САПР-ТП СПРУТ-ТП, САПР ТП SmarTech, T-Flex CAD Технология в машиностроении. Структура систем, интерфейс и возможности.

**МОДУЛЬ 4 «**Создание технологического процесса с помощью САПР ТП ВЕРТИКАЛЬ**»**.

Создание технологического процесса с помощью системы ВЕРТИКАЛЬ. Разработка структуры техпроцесса, выбор оборудования и инструментов. Создание дерева КТЭ и использование свойств КТЭ для получения маршрута обработки детали.

**МОДУЛЬ 5** «Работа с основными приложениями САПРТП ВЕРТИКАЛЬ».

Использование приложений САПР ТП ВЕРТИКАЛЬ для расчёта режимов резания, трудового нормирования, использование справочников системы при разработке и редактировании технологических процессов.

**МОДУЛЬ 6 «**Обзор основных систем автоматизированной подготовки управляющих программ для станков с ЧПУ**»**.

Использование автоматизированных систем подготовки управляющих программ для станков с ЧПУ Edgecam, T-FLEX ЧПУ, СПРУТ, ГеММа 3D. Структура комплексов, интерфейс систем, возможности.

**МОДУЛЬ 7 «**Автоматизированная система подготовки управляющих программ ГеММа3D, 2D приложение**»**.

Интерфейс программного комплекса ГеММа приложения 2D. Управляющие клавиши. Структура корневого каталога. Геометрический редактор 2D. Оперативное меню. Работа с уровнями. Работа с окнами. Построение геометрических объектов на плоскости. Редактирование геометрических объектов. Построение контуров обработки. Редактирование контуров обработки. Проектирование 2D обработки. Формирование проходов, выбор технологических параметров. Создание управляющей программы и просмотр обработки в динамике.

**МОДУЛЬ 8** «Автоматизированная система подготовки управляющих программ ГеММа3D, 3D приложение».

Геометрический редактор 3D. Оперативное меню. Построение геометрических 3D объектов. Редактирование геометрических объектов. Построение контуров обработки. Редактирование контуров обработки. Проектирование 3D обработки. Формирование проходов, выбор технологических параметров. Создание управляющей программы и просмотр обработки в динамике.

# **5.3. Лабораторные работы**

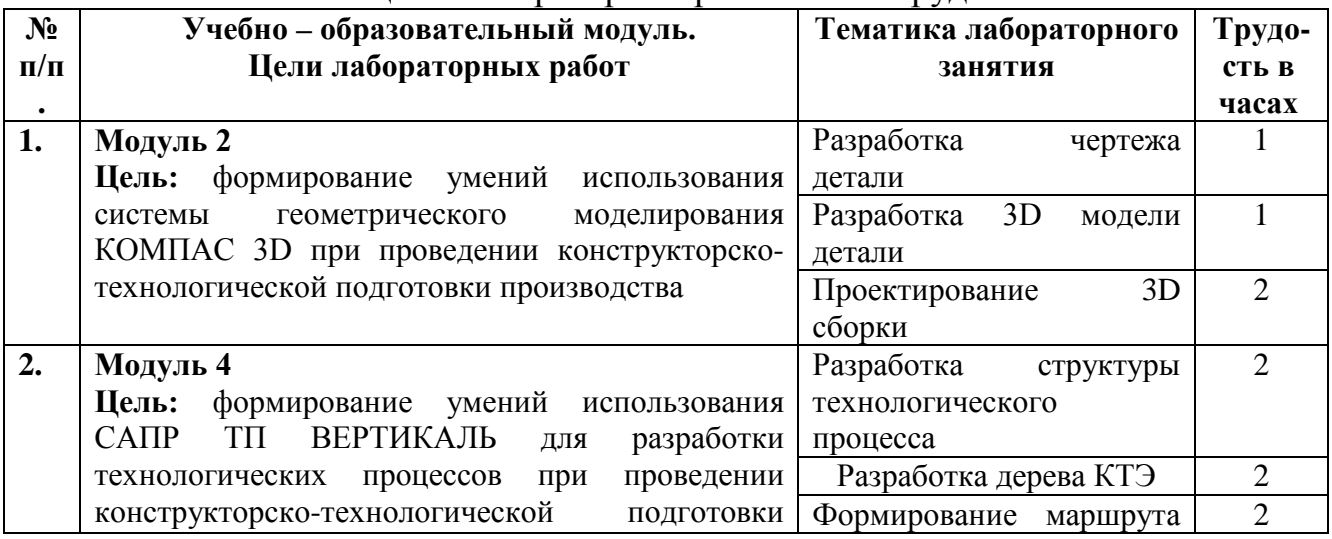

Таблица 3. Лабораторные работы и их трудоемкость

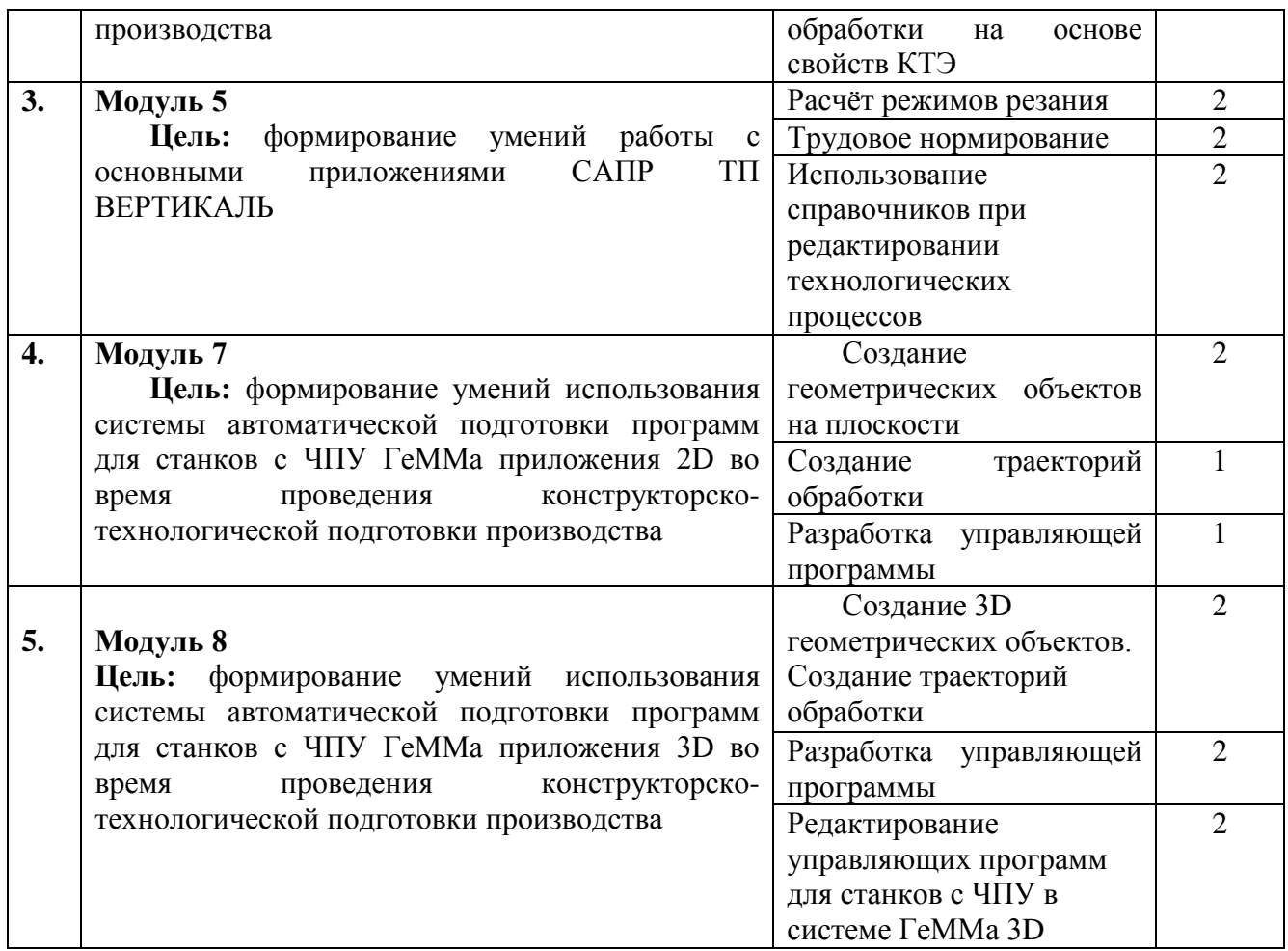

# **5.4. Практические работы**

Учебным планом не предусмотрены

# **6. Самостоятельная работа обучающихся и текущий контроль их успеваемости**

# **6.1. Цели самостоятельной работы**

Формирование способностей к самостоятельному познанию и обучению, поиску литературы, обобщению, оформлению и представлению полученных результатов, их критическому анализу, поиску новых и неординарных решений, аргументированному отстаиванию своих предложений, умений подготовки выступлений и ведения дискуссий.

#### **6.2. Организация и содержание самостоятельной работы**

Самостоятельная работа заключается в изучении отдельных тем курса по заданию преподавателя по рекомендуемой им учебной литературе, в подготовке к лабораторным работам, к текущему контролю успеваемости и подготовке к зачету.

После вводных лекций, в которых обозначается содержание дисциплины, ее проблематика и практическая значимость, студентам выдается задание на курсовую работу. Варианты исходных данных распределяются студентами академической группы самостоятельно.

В рамках дисциплины выполняется 5 лабораторных работ по очной форме обучения, которые защищаются посредством устного опроса. Максимальная оценка за каждую выполненную лабораторную работу – 5 баллов, минимальная – 3 балла.

Выполнение всех лабораторных работ обязательно. В случае невыполнения лабораторной работы по уважительной причине студент имеет право выполнить письменный реферат, по согласованной с преподавателем теме по модулю, по которому пропущена лабораторная работа. Оценивание в этом случае осуществляется путем устного опроса, проводится по содержанию и качеству выполненного реферата.

Возможная тематическая направленность реферативной работы для каждого учебно-образовательного модуля представлена в следующей таблице 4.

| $N$ <sup>o</sup> $\Pi$ / $\Pi$ | Модули     | Возможная тематика самостоятельной                             |
|--------------------------------|------------|----------------------------------------------------------------|
|                                |            | реферативной работы                                            |
|                                |            |                                                                |
|                                | Модуль 1   | Основные системы геометрического моделирования, используемые в |
|                                |            | машиностроении                                                 |
| $\overline{2}$                 | Модуль 2   | Геометрическое моделирование на базе КОМПАС 3D                 |
| 3                              | Модуль 3   | Основные САПР ТП используемые в машиностроении                 |
| $\overline{\mathbf{4}}$        | Модуль 4   | Создание технологического процесса с помощью САПР ТП           |
|                                |            | ВЕРТИКАЛЬ                                                      |
| 5                              | Модуль 5   | Работа с основными приложениями САПРТП ВЕРТИКАЛЬ               |
|                                |            |                                                                |
| 6                              | Модуль 6   | Основные системы автоматизированной подготовки управляющих     |
|                                |            | программ для станков с ЧПУ                                     |
| 7                              | Модуль 7   | Автоматизированная система подготовки управляющих программ     |
|                                |            | ГеММаЗD, 2D приложение                                         |
| 8                              | Модуль $8$ | Автоматизированная система подготовки управляющих программ     |
|                                |            | ГеММаЗD, 3D приложение                                         |

Таблица 4. Темы рефератов

#### **7. Учебно-методическое и информационное обеспечение дисциплины**

#### **7.1. Основная литература по дисциплине**

1. Кондаков, А.И.САПР технологических процессов : учебник для вузов по спец. "Технология машиностроения" : в составе учебно-методического комплекса / А.И. Кондаков. - М. : Академия, 2007. - 268 с. : ил. - (Высшее профессиональное образование). - Библиогр. : с. 266. - Текст непосредственный. - ISBN 978-5-7695-3338-9 : 259 р. - (ID=64418-23)

2. Горлов, И.В.Комплексная автоматизация подготовки управляющих программ для станков с ЧПУ на базе системы ГеММа-3D : учеб. пособие : в составе учебно-методического комплекса / И.В. Горлов, Е.В. Полетаева, О.В. Сутягин; Тверской гос. техн. ун-т, Каф. ТАМ. - 1-е изд. - Тверь : ТвГТУ, 2012. - 112 с. - (УМК-У). - Текст : непосредственный. - ISBN 978-5-7995-0586-8 : [б. ц.]. - (ID=93078-73)

3. Колошкина, И.Е. Автоматизация проектирования технологической документации : учебник и практикум для вузов / И.Е. Колошкина. - Москва : Юрайт, 2022. - (Высшее образование). - Образовательная платформа Юрайт. - Текст : электронный. - ISBN 978-5-534-14010-1. - URL: https://urait.ru/bcode/496617. -  $(ID=145536-0)$ 

### **7.2.Дополнительная литература по дисциплине**

1. Полетаева, Е.В.Автоматизация технологического проектирования на базе машиностроительного комплекса АСКОН : учеб. пособие / Е.В. Полетаева, И.В. Горлов; Тверской гос. техн. ун-т, Каф. ТАМ. - 1-е изд. - Тверь : ТвГТУ, 2009. - 104 с. : ил. - Текст : непосредственный. - ISBN 978-5-7995-0462-5 : 60 р. - (ID=78381-76)

2. Полетаева, Е.В.Автоматизация технологического проектирования на базе машиностроительного комплекса АСКОН : учеб. пособие / Е.В. Полетаева, И.В. Горлов; Тверской гос. техн. ун-т, Каф. ТАМ. - 1-е изд. - Тверь : ТвГТУ, 2009. - Сервер. - Текст : электронный. - ISBN 978-5-7995-0462-5 : 0-00. - URL: http://elib.tstu.tver.ru/MegaPro/GetDoc/Megapro/79871. - (ID=79871-1)

3. Боресков, А.В. Основы компьютерной графики : учебник и практикум для вузов по инженерно-техническим направлениям и специальностям / А.В. Боресков, Е.В. Шикин. - Москва : Юрайт, 2022. - (Высшее образование). - Образовательная платформа Юрайт. - Текст : электронный. - ISBN 978-5-534-13196- 3. - URL: https://urait.ru/bcode/489497 . - (ID=136195-0)

4. Кудрявцев, Е.М. Компас-3D : проектирование в машиностроении : в составе учебно-методического комплекса / Е.М. Кудрявцев. - М. : ДМК Пресс, 2009. - 350 с. - (Проектирование). - Текст : непосредственный. - ISBN 978-5- 94074-480-0 : 225 р. - (ID=76277-10)

5. Самсонов, В.В. Автоматизация конструкторских работ в среде Компас - 3D : учеб. пособие для вузов : в составе учебно-методического комплекса / В.В. Самсонов, Г.А. Красильникова. - М. : Академия, 2008. - 223 с. : ил. - (Высшее профессиональное образование. Машиностроение). - Библиогр. : с. 219. - Текст : непосредственный. - ISBN 978-5-7695-2781-4 : 206 р. 80 к. -  $(ID=72077-32)$ 

6. Системы автоматизированного проектирования. Проектирование в системе «Компас-3D» : практикум / составители А.В. Авилов, Н.В. Авилова. - Ростов-на-Дону : Донской государственный технический университет, 2018. - ЦОР IPR SMART. - Текст : электронный. - URL: https://www.iprbookshop.ru/117842.html. - (ID=145766-0)

7. Синельников, А. В. Автоматизация конструкторско-технологической подготовки производства радиоэлектронных средств. Основы технического документооборота : учебное пособие / А. В. Синельников. — Новосибирск : НГТУ, 2020. — 84 с. — ISBN 978-5-7782-4150-3. — Текст : электронный // Лань : электронно-библиотечная система. — URL: https://e.lanbook.com/book/152210 . -  $(ID=148401-0)$ 

# **7.3. Методические материалы**

1. Разработка технологических процессов в среде Компас-Автопроект : метод. указ. к выполнению лаб. работ для спец. 1201, 2102 / сост. А.И. Матвеев [и др.]. - Тверь : [ТГТУ], 2006. - Сервер. - Текст : электронный. - 0-00. - URL: https://elib.tstu.tver.ru/MegaPro/GetDoc/Megapro/61090. - (ID=61090-1)

2. Разработка технологических процессов в среде Компас-Автопроект : метод. указ. к выполнению лаб. работ для спец. 1201, 2102 / сост. А.И. Матвеев [и др.] ; Тверской гос. техн. ун-т, Каф. ТМС. - Тверь : ТвГТУ, 2006. - 18 с. - Текст : непосредственный. - 10 р. 60 к. - (ID=59855-97)

# **7.4. Программное обеспечение по дисциплине**

Операционная система Microsoft Windows: лицензии № ICM-176609 и № ICM-176613 (Azure Dev Tools for Teaching).

Microsoft Office 2007 Russian Academic: OPEN No Level: лицензия № 41902814

# **7.5. Специализированные базы данных, справочные системы, электронно-библиотечные системы, профессиональные порталы в Интернет**

1. Ресурсы: <http://lib.tstu.tver.ru/header/obr-res>

2. ЭК ТвГТУ: <http://elib.tstu.tver.ru/MegaPro/Web>

3. ЭБС "Лань": <https://e.lanbook.com/>

 4. ЭБС "Университетская библиотека онлайн": <http://www.biblioclub.ru/>

5. ЭБС «IPRBooks»: <http://www.iprbookshop.ru/>

 6. Электронная образовательная платформа "Юрайт" (ЭБС «Юрайт»): [http://urait.ru/](https://urait.ru/catalog/organization/558989F4-28FF-4877-A870-5F53EC359F4E) 

7. Научная электронная библиотека eLIBRARY: [http://elibrary.ru/](https://elibrary.ru/)

 8. Информационная система "ТЕХНОРМАТИВ". Конфигурация "МАКСИМУМ" : сетевая версия (годовое обновление) : [нормативнотехнические, нормативно-правовые и руководящие документы (ГОСТы, РД, СНиПы и др.]. Диск 1, 2, 3, 4. - М. :Технорматив, 2014. - (Документация для профессионалов). - CD. - Текст : электронный. - 119600 р. – (105501-1)

УМК размещен: https://elib.tstu.tver.ru/MegaPro/GetDoc/Megapro/148389

# **8. Материально-техническое обеспечение дисциплины**

При изучении дисциплины «Автоматизация технологической подготовки» используются современные средства обучения: компьютерный класс с мультимедийной системой, наглядные пособия, схемы.

Демонстрация лекционного материала с помощью мультимедийного проектора.

Выполнение лабораторных работ с привлечением учебно-вспомогательного персонала проводится в лаборатории САПР кафедры ТАМ.

Перечень основного оборудования:

- 1. Компьютеры,
- 2. Мультимедийная система,
- 3. Принтер.

#### **9. Оценочные средства для проведения промежуточной аттестации**

#### **9.1. Оценочные средства для проведения промежуточной аттестации в форме экзамена**

Учебным планом экзамен по дисциплине не предусмотрен.

#### **9.2. Оценочные средства для проведения промежуточной аттестации в форме зачета**

1. Шкала оценивания промежуточной аттестации – «зачтено», «не зачтено».

2. Вид промежуточной аттестации в форме зачета.

Вид промежуточной аттестации устанавливается преподавателем:

по результатам текущего контроля знаний и умений, обучающегося без дополнительных контрольных испытаний.

- выполнение и защита лабораторных работ (в случае пропуска лабораторной работы по уважительной причине, выполнение и защита реферата по соответствующей теме);

- текущий контроль успеваемости в виде устного или письменного опроса по темам пройденного модуля;

- выполнение и защита индивидуального задания.

3. Дополнительное итоговое контрольное испытание студента не предусмотрено.

#### **9.3. Оценочные средства для проведения промежуточной аттестации в форме курсового проекта или курсовой работы**

1. Шкала оценивания курсового проекта: «отлично», «хорошо», «удовлетворительно», «неудовлетворительно».

2. Содержание курсового проекта.

Темы курсового проекта:

Разработка технологического процесса изготовления детали с помощью САПР ТП ВЕРТИКАЛЬ (деталь указывается в соответствии с вариантом).

Студент по согласованию с преподавателем может самостоятельно выбрать объект курсового проекта на базе организации или предприятия, на котором проводится практика или научно-исследовательская работа.

3. Перечень компетенций, формируемых в процессе выполнения курсового проекта:

ОПК-6. Способен разрабатывать и применять алгоритмы и современные цифровые системы автоматизированного проектирования производственнотехнологической документации машиностроительных производств.

1. Критерии оценки качества выполнения, как по отдельным разделам, так и в целом курсового проекта.

Таблица 5. Разделы расчётно-пояснительной записки и графической части курсового проекта

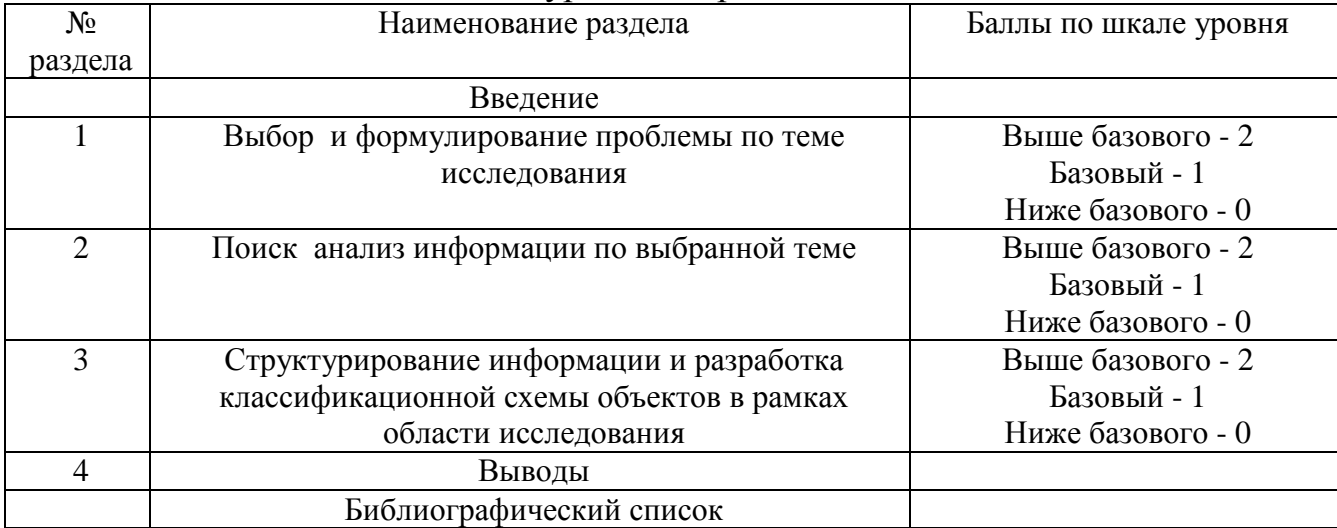

Критерий итоговой оценки за курсовой проект:

«отлично» - при сумме баллов от 5 до 6;

«хорошо» - при сумме баллов 4;

«удовлетворительно» - при сумме баллов 3

«неудовлетворительно» - при сумме баллов менее 3

5. Дополнительные процедурные сведения:

Требования к срокам выполнения этапов курсового проекта и представления её окончательного варианта преподавателю сообщается обучающимся на первых занятиях первого семестра.

В процессе выполнения курсового проекта преподаватель осуществляет систематическое консультирование.

#### **10. Методические рекомендации по организации изучения дисциплины.**

Студенты очной формы обучения перед началом изучения дисциплины должны быть ознакомлены с возможностью получения зачета по результатам текущей успеваемости, с формами защиты выполненных лабораторных работ, а также планом выполнения расчетно-графической работы.

Задание студентам очной формы обучения выдается на 2 неделе семестра.

В учебном процессе рекомендуется внедрение субъект-субъектной педагогической технологии, при которой в расписании каждого преподавателя определяется время консультаций студентов по закрепленному за ним модулю дисциплины.

Рекомендуется обеспечить студентов, изучающих дисциплину, электронными учебниками, учебно-методическим комплексом по дисциплине, включая методические указания к выполнению лабораторных работ, к выполнению курсовой работы, а также всех видов самостоятельной работы.

#### **11. Внесение изменений и дополнений в рабочую программу дисциплины**

Кафедра ежегодно обновляет содержание рабочих программ дисциплин, которые оформляются протоколами заседаний дисциплин, форма которых утверждена Положением о рабочих программах дисциплин, соответствующих  $\overline{\Phi}$ ГОС ВО.